April 17, 2014 **Name: Name: Name: Name: Name: Name: Name: Name: Name: Name: Name: Name: Name: Name: Name: Name: Name: Name: Name: Name: Name: Name: Name: Name: Name: Name:** 

## Learning Goal

Analyze a simple machines efficiency by relating its efficiency to its energy input and energy output

# Agenda

Minds-on: Efficiency of a light bulb Review: Mechanical energy in a roller coaster ride Lab: Conservation of energy and efficiency of a system

# Minds-on

# What is an efficiency of a system?

# HOW TO ASSESS THE ECONOMICS OF LIGHT BULBS

Comparison of the annual costs of four different light bulb technologies using Philips products

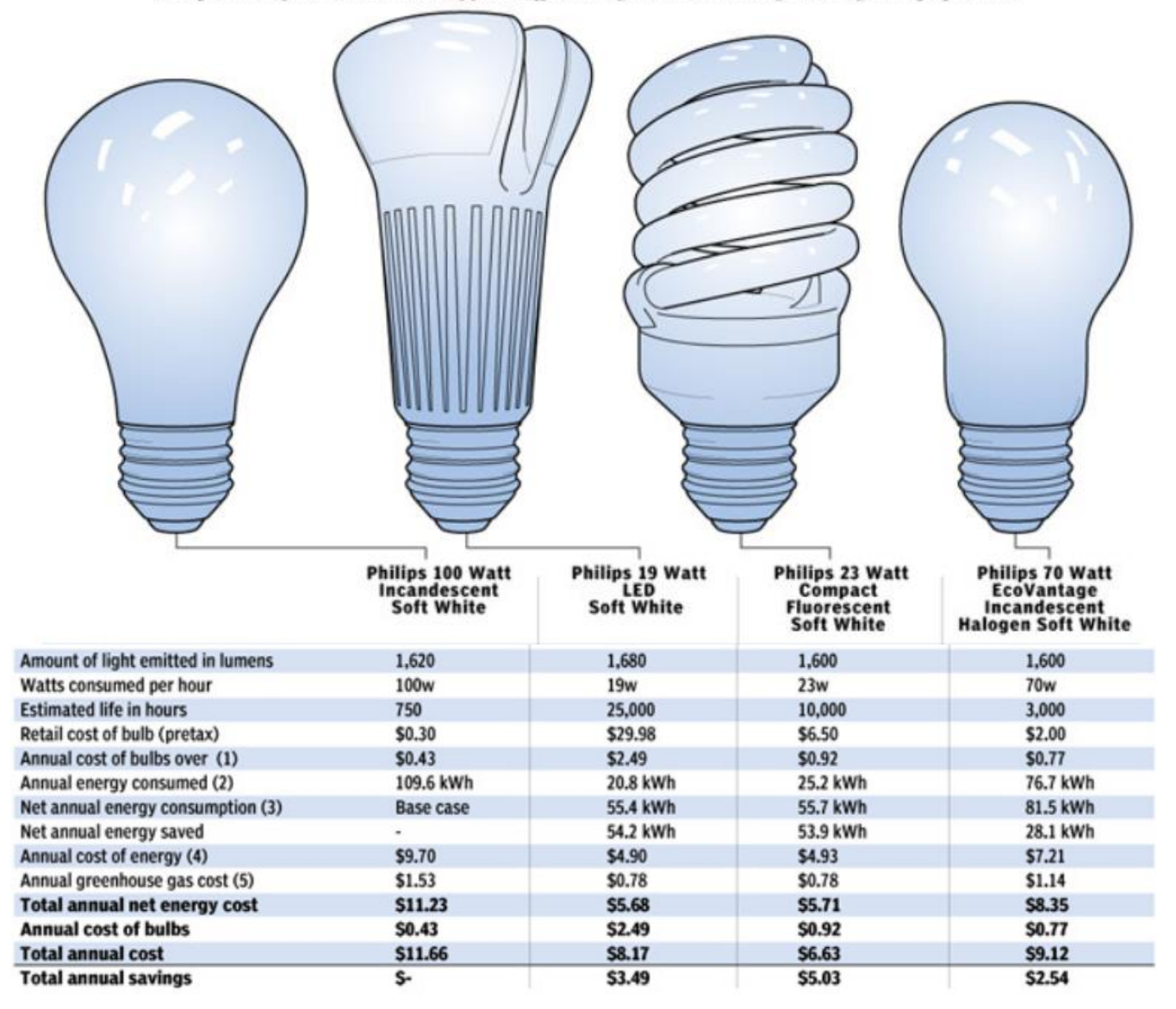

# What is the relationship between potential and kinetic energy?

[http://www.pbslearningmedia.org/asset/mck05\\_int\\_rollercoaster/](http://www.pbslearningmedia.org/asset/mck05_int_rollercoaster/)

Energy in a roller coaster ride:

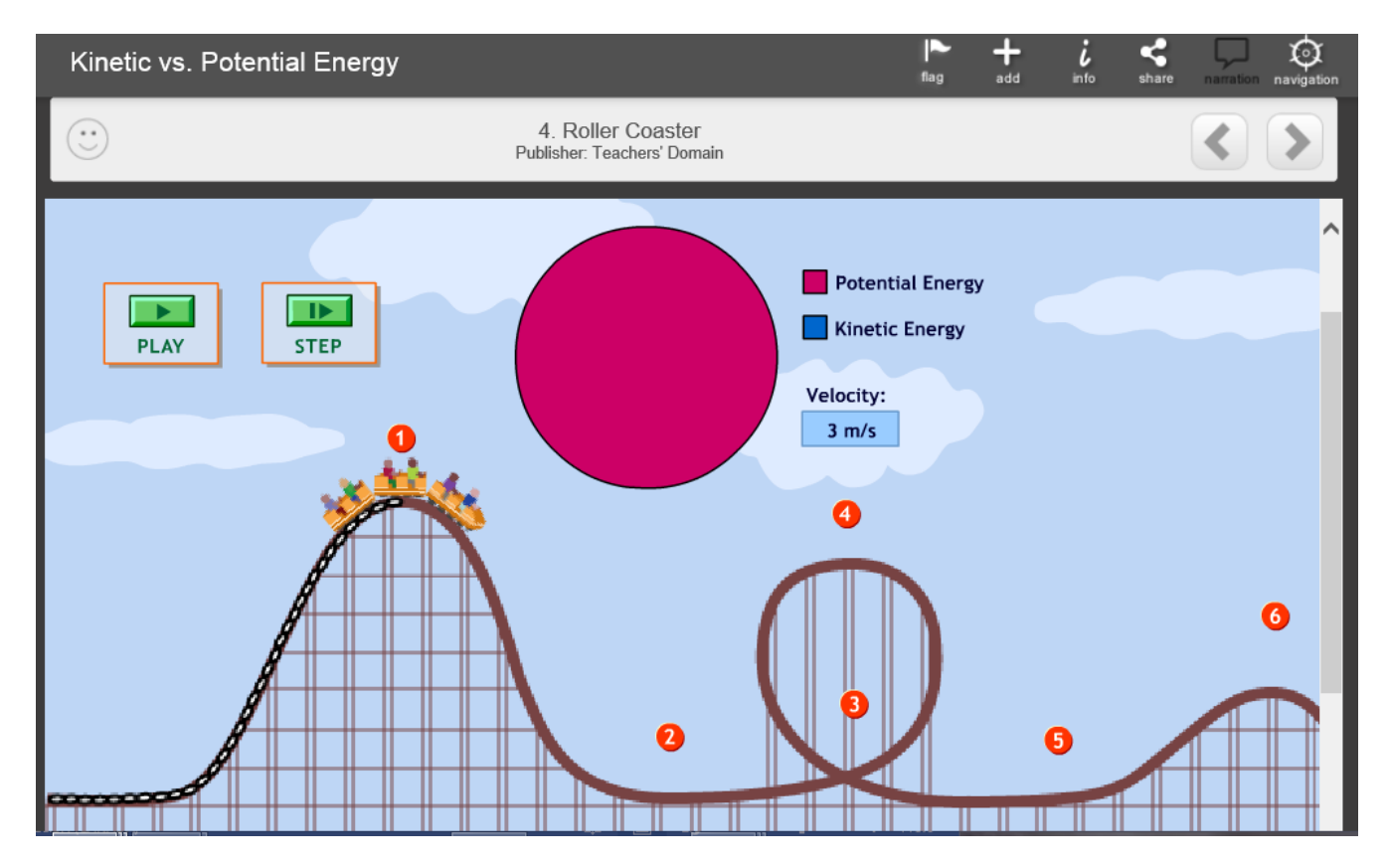

Conservation of mechanical energy

$$
E_{\rm k} + E_{\rm p} = E_{\rm k}' + E_{\rm p}'
$$

$$
\Delta E_{\rm k} + \Delta E_{\rm p} = 0
$$

### *Conservation of Energy & Efficiency of a System SPH3U*

**Purpose:** To determine the efficiency of a ramp as it is used to accelerate a marble.

#### **Hypothesis:**

hypothesis a possible explanation for a question or an observation, which is subject to testing, and verification or falsification (1.1)

**Materials:** Metal ramp, marble, meter stick, stop watch, balance, caliper, PASCO Capstone (software), photogate head, digital adapter, USB link, and cables

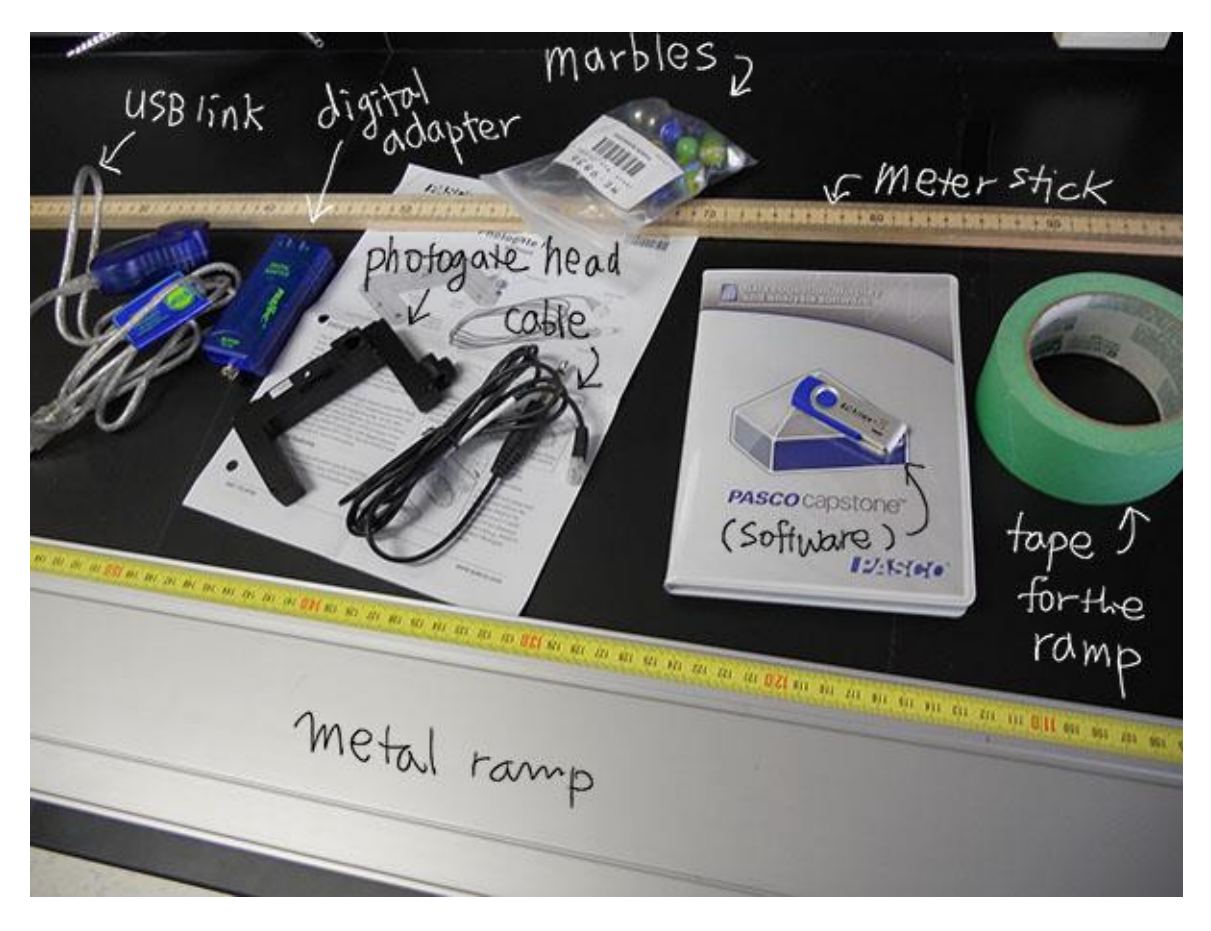

#### **Procedure and Data:**

1. Set up the computer with PASCO Capstone and assemble in order of photogate, cable, channel 1 on digital adapter, USB link to the computer.

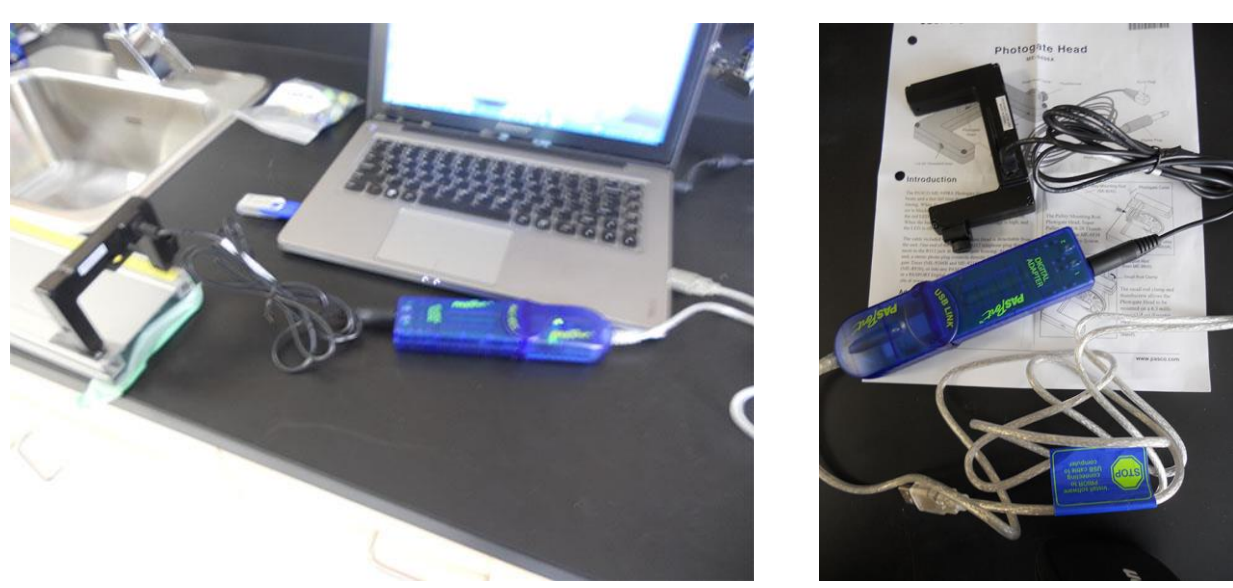

2. Set up a ramp and raise one side to a certain height and put a piece of tape on the other end of the ramp to protect the desk surface from the sharp edges of the metal ramp.

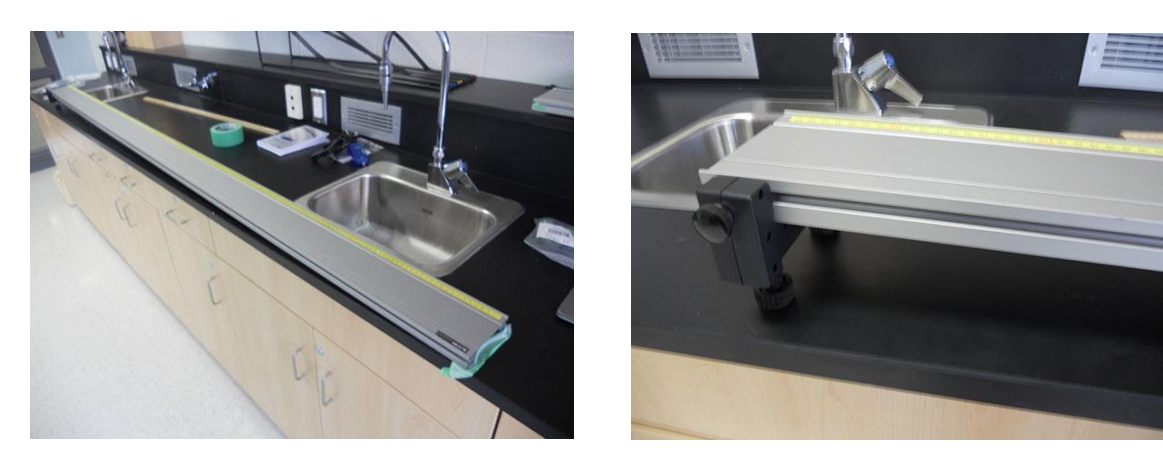

3. Measure the vertical distance from the table to the top of the ramp, in meters.

Vertical distance = \_\_\_\_\_\_\_\_\_\_\_\_\_\_\_\_\_\_\_\_\_\_ m

4. Measure the mass of the marble, in kg.

*mmarble* = \_\_\_\_\_\_\_\_\_\_\_\_\_\_\_ kg

5. Calculate the potential energy the marble has when it is at the top of the ramp. Show your calculation here.

Is this the energy input or the energy output? \_\_\_\_\_\_\_\_\_\_\_\_\_\_\_\_\_\_\_\_\_\_\_\_\_\_\_\_\_\_\_\_\_

6. Open PASCO Capstone and choose 'Table & Graph' as a display onto the page.

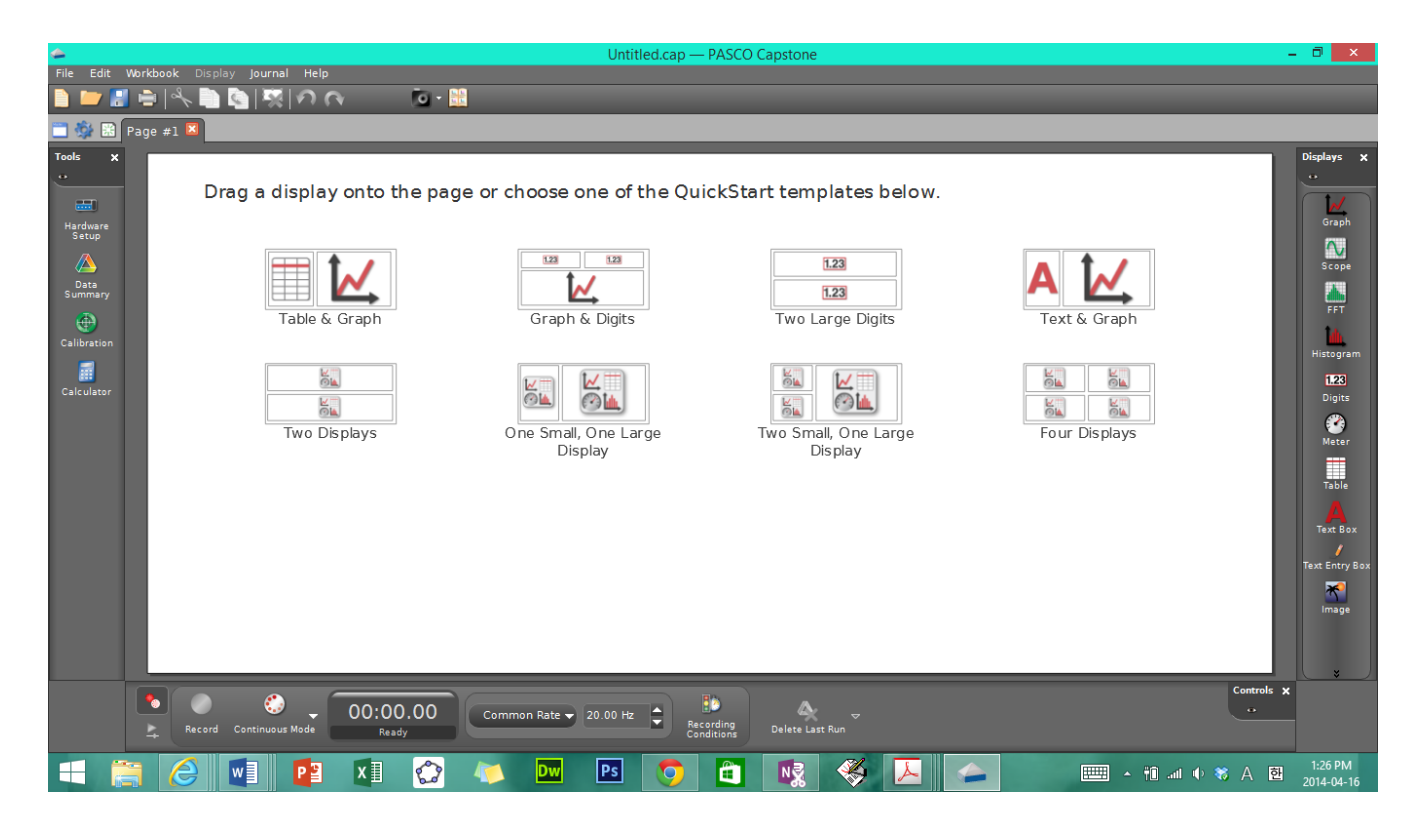

- 7. Click Hareware Setup under tools menu on the left column. Click the hole for the channel 1 on digital adapter and choose Photogate on the drop down menu. .
- 8. Click Timer Setup and follow directions:  $\mathbb D$  Pre-Configured Timer;  $\mathbb O$  Photogate, ch1:1;  $\mathbb O$  Click 'Select a Timer' and choose 'One photogate (Single Flag);  $@$  Make sure 'Time in Gate' and 'Speed' are checked and click next; **®** Measure the diameter of the marble and record it in meters, then click next;  $\circledcirc$  Name the timer and click save or click finish. Click Timer Setup again to close it.

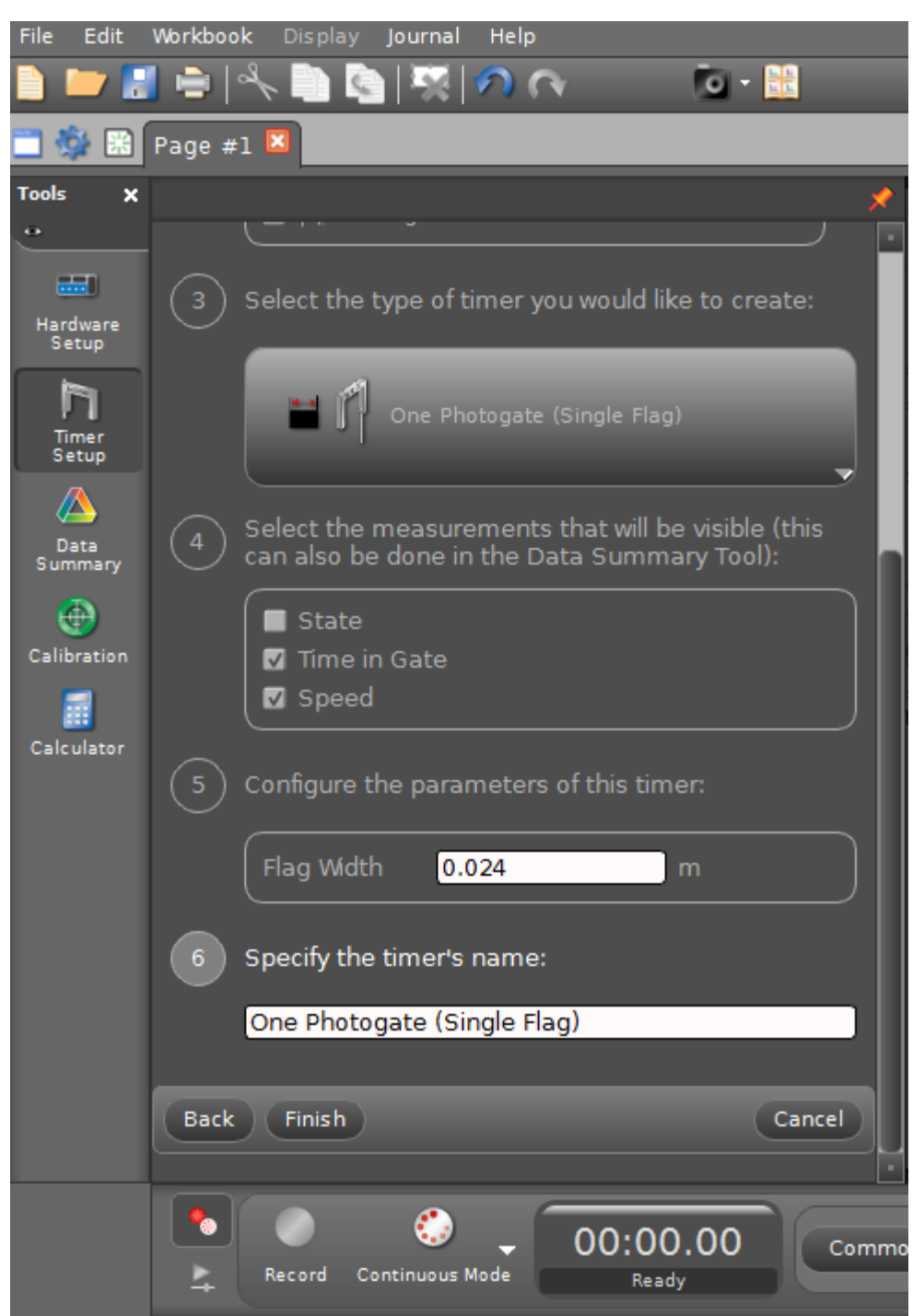

9. Click 'Select Measurement' on the right column and choose 'Speed (m/s)'

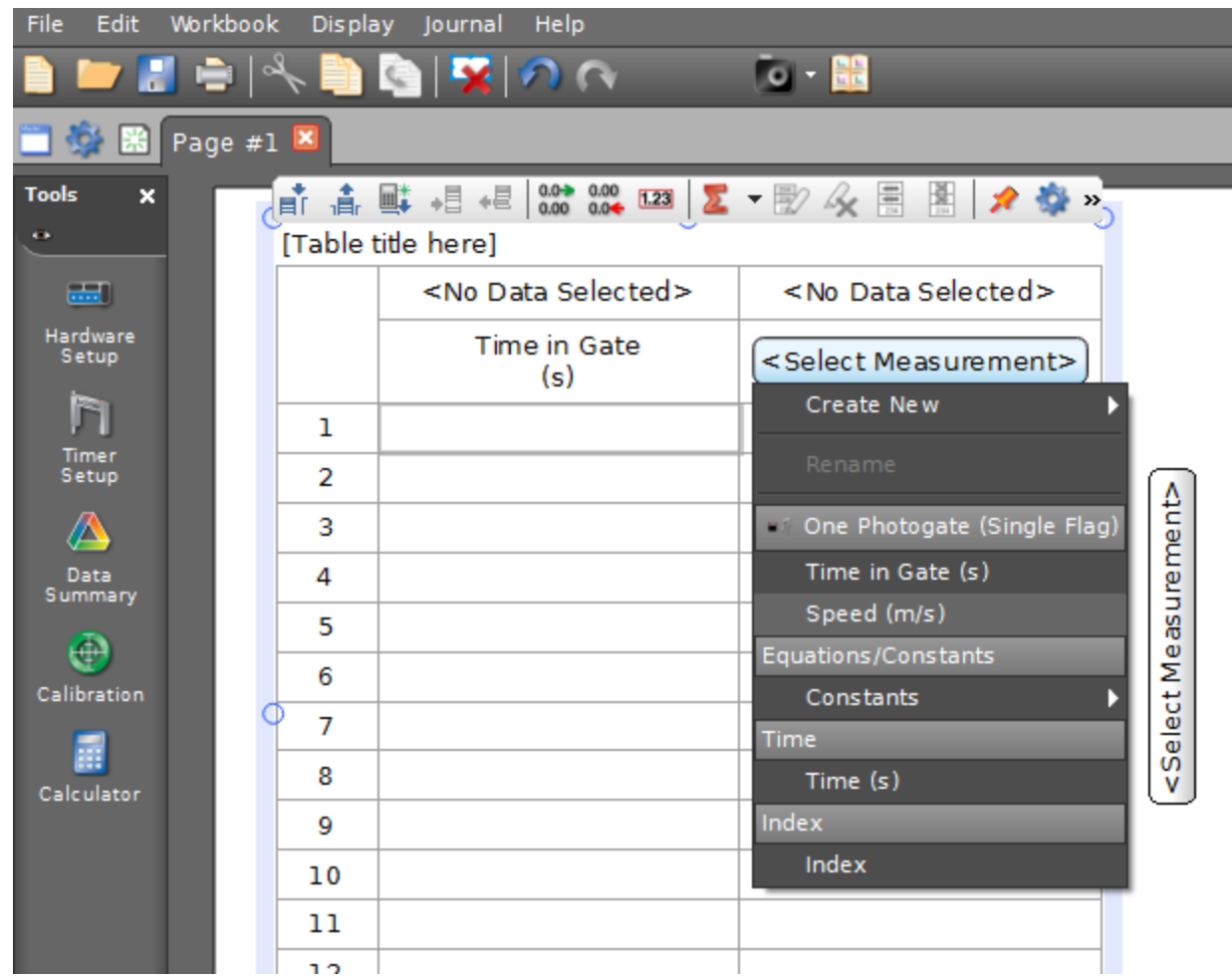

10. Place the marble at the top of the ramp. When you are ready click 'Record' at the bottom as you release the marble. Another student can hold the position of the photogate at the bottom of the ramp and measure time interval from the time at the marble is released to the time it passes photogate.

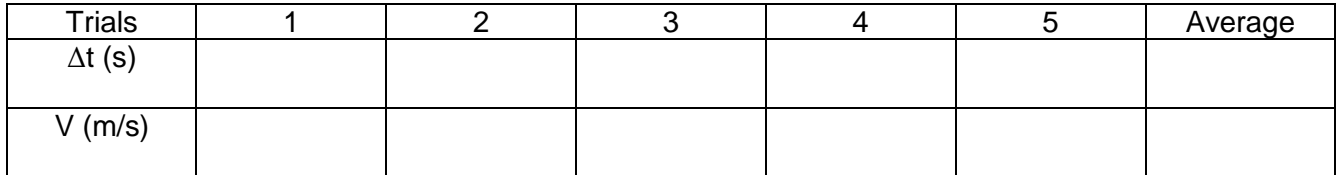

11. Calculate the kinetic energy of the marble at the bottom of the ramp. Show your calculation here.

12. Is this the energy input or output? \_\_\_\_\_\_\_\_\_\_\_\_\_\_\_\_\_\_\_\_\_\_\_\_\_\_

13. Calculate the efficiency for this process.

#### **Discussion:**

Describe a physical change you could make to this system to improve the efficiency.

Explain why it is impossible to achieve an efficiency > 100% for any such system.

**Conclusion:**

#### **Example problem**

#### **Calculating Efficiency**

A model rocket engine contains explosives storing  $3.50 \times 10^3$  J of chemical potential energy. The stored chemical energy is transformed into gravitational potential energy at the top of the rocket's flight path. Calculate how efficiently the rocket transforms stored chemical energy into gravitational potential energy if the 0.500 kg rocket is propelled to a height of  $1.00 \times 10^2$  m.

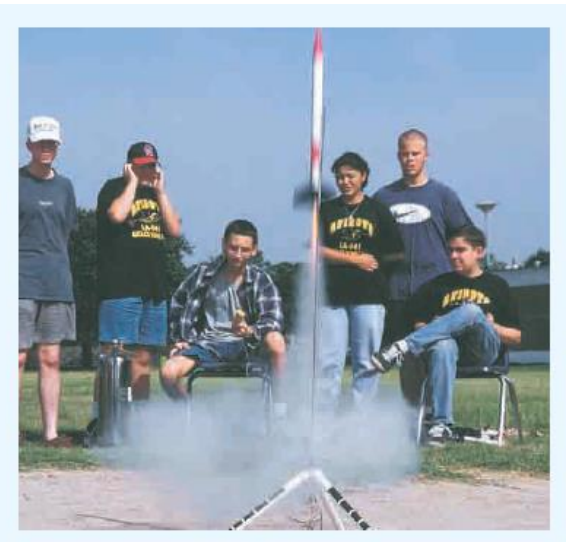